# AN IPHONE-PYTHON LOVE AFFAIR

Building APIs for Mobile

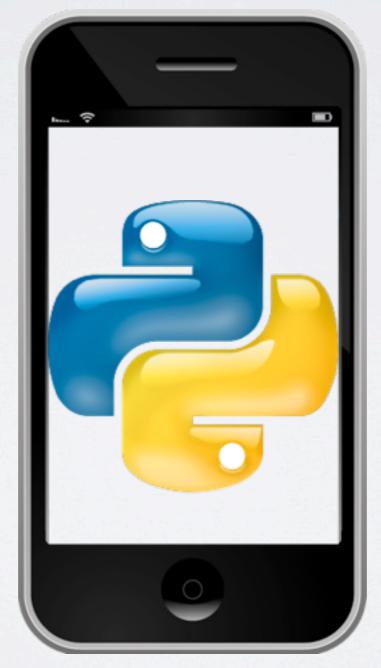

### Music Hack Day, February 2011

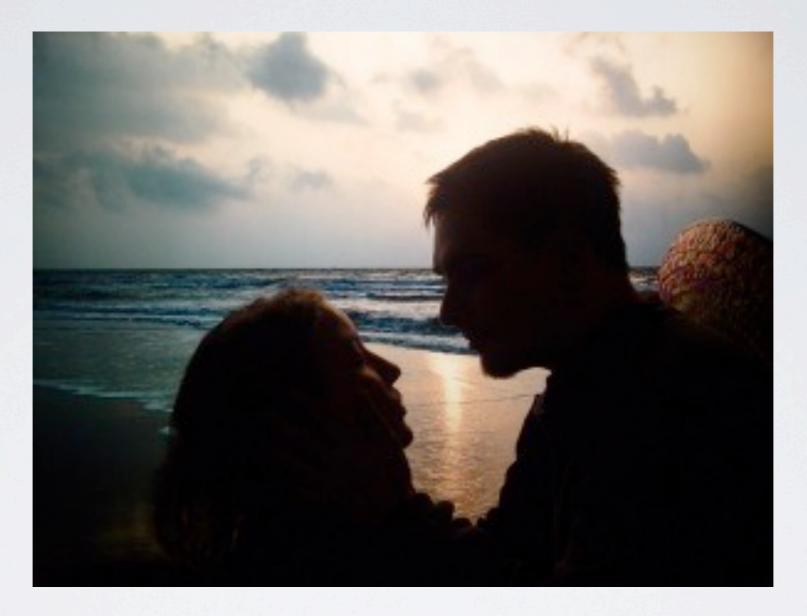

### Samantha & Matt

Friday, June 24, 2011

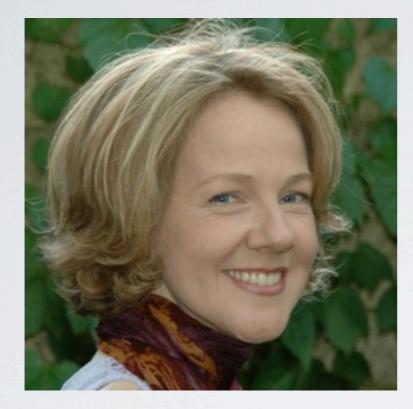

## ACCOMPLICE #1 Anna Callahan: iOS developer, jazz trumpet player @jazztpt

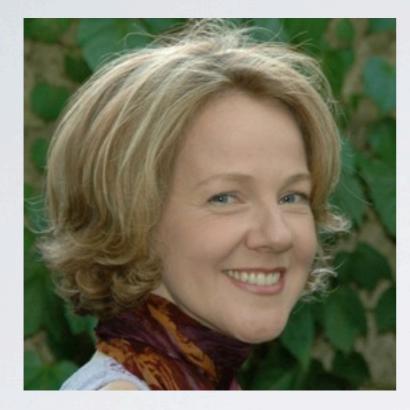

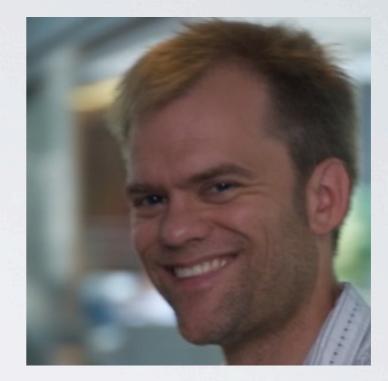

## ACCOMPLICE #2

Nate Aune: Django/Python/Plone developer, saxophonist @natea

# VALENTUN.ES!

## http://www.youtube.com/watch?v=0C02wev40K0

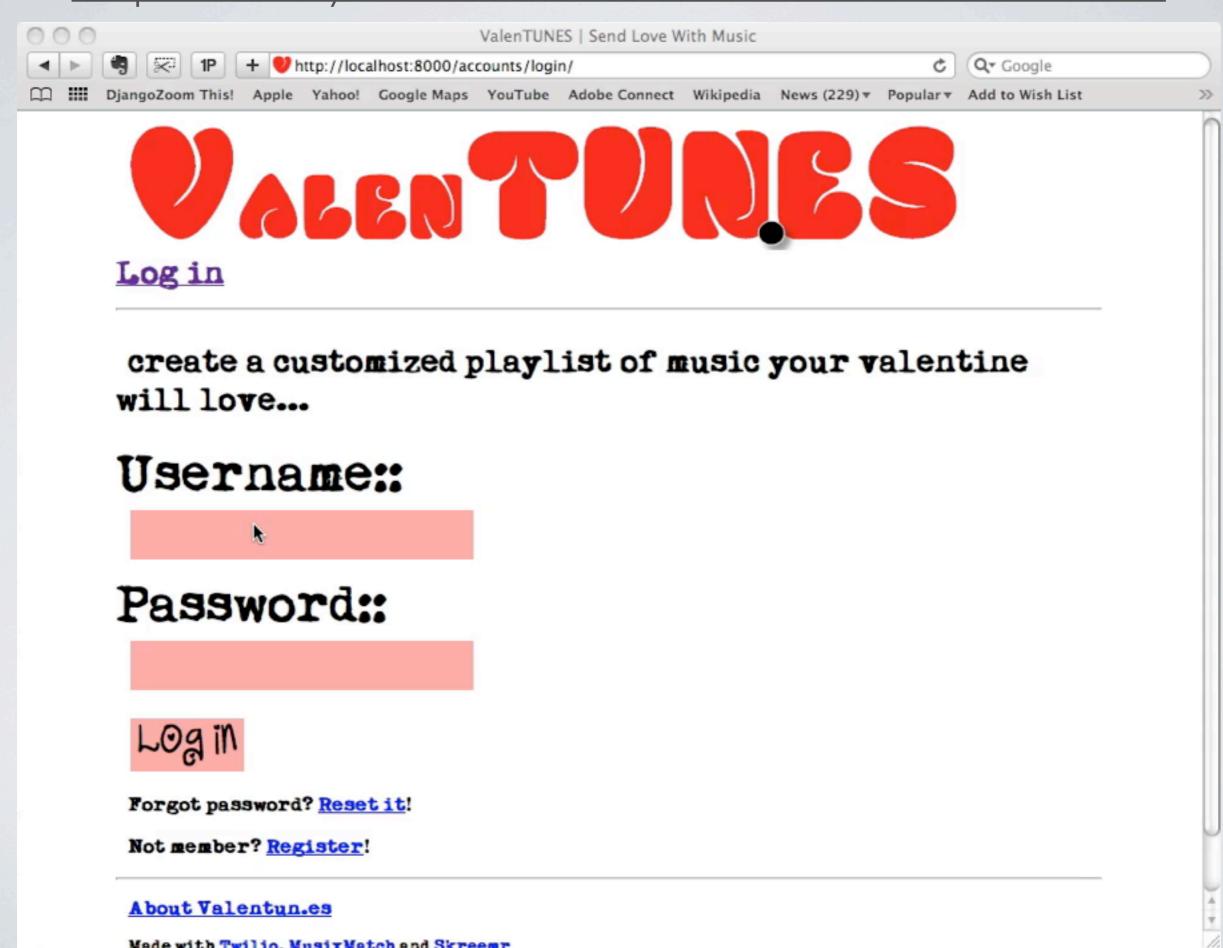

Friday, June 24, 2011

# MOBILETAKEOVER

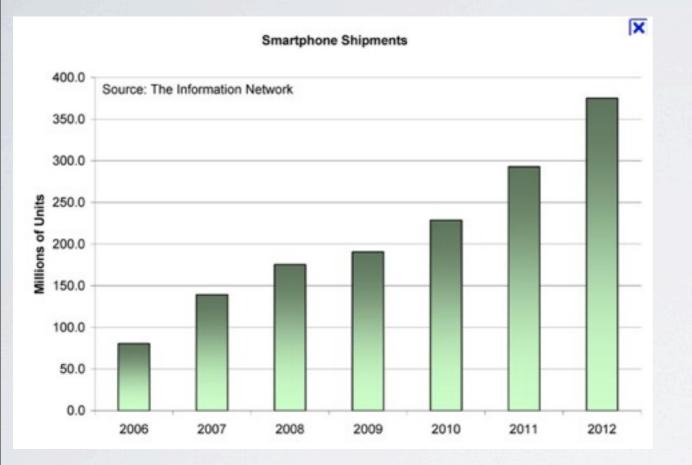

U.S. Mobile Apps vs. Web Consumption, Minutes per Day

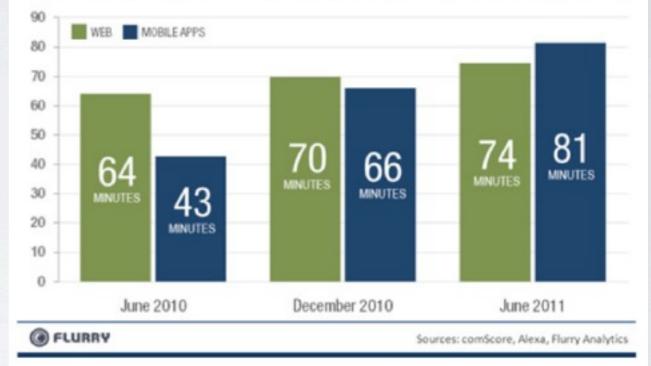

If you're not building for mobile now, you will be soon.

# WHAT'S DIFFERENT ABOUT MOBILE?

- Isn't REST appropriate for everything?
- Don't I want a single API for all clients?

### \* You or your customer controls the mobile app.

## WHAT IS REST?

| Resource                                                                | POST                                                                                                    | GET                                                                                                    | PUT                                                                            | DELETE                                                      |
|-------------------------------------------------------------------------|----------------------------------------------------------------------------------------------------|----------------------------------------------------------------------------------------------------|--------------------------------------------------------------------------------|-------------------------------------------------------------|
| Collection URI, such as<br>http://example.com/<br>resources/            | Create a new entry in the<br>collection. The new entry's<br>URL is assigned<br>automatically and is usually<br>returned by the operation. | Retrieve a List the URIs<br>and perhaps other<br>details of the collection's<br>members.                                             | Update by<br>Replacing the<br>entire collection<br>with another<br>collection. | Delete the entire collection.                               |
| Element URI, such as<br>http://example.com/<br>resources/ef7d-<br>xj36p | Treat the addressed member<br>as a collection in its own right<br>and <b>create</b> a new entry in it.                                    | Retrieve a<br>representation of the<br>addressed member of<br>the collection, expressed<br>in an appropriate Internet<br>media type. | <b>Update</b> the<br>addressed member<br>of the collection.                    | <b>Delete</b> the<br>addressed member<br>of the collection. |

## Typical REST API implementation.

# WHAT'S DIFFERENT ABOUT MOBILE?

#### Mobile users are unwilling to wait.

I. Connection = slow, spotty, or non-existent

# 2. Mobile is not as powerful at fetching & saving data or calculations

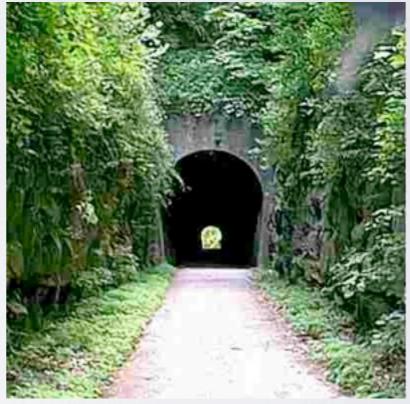

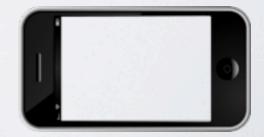

# CREATE AN API DOC

#### **Objects Overview:**

| Name | Attributes                                                                                 | Relationships | Mobile? |
|------|--------------------------------------------------------------------------------------------|---------------|---------|
| Card | recipient_name, recipient_email,<br>recipient_phone, intro_note, interests,<br>create_date | User, Tracks  | yes     |
|      |                                                                                            |               |         |

#### **API Calls**

#### Base url: http://127.0.0.1:8000/api/

| Call       | Parameters                                               | Return                                                   | Notes                                                                             |
|------------|----------------------------------------------------------|----------------------------------------------------------|-----------------------------------------------------------------------------------|
| POST card/ | {from_name:sss,<br>recipient_name:sss,<br>interests:sss} | {card attributes,<br>track_set: [{track<br>attributes}]} | sends the initial data to the<br>server to create the card<br>and ping musixmatch |
|            |                                                          |                                                          |                                                                                   |

#### Error Codes:

| Code | Parameters                 | Action on device                    | Notes |
|------|----------------------------|-------------------------------------|-------|
| -10  | {code:###,<br>message:sss} | Show alert view with server message |       |
|      |                            |                                     |       |

# SOYOUR API SHOULD

- Return hierarchies of related data
- Authentication and Authorization
- Have mobile-specific error codes & messages
- Accept arrays of related or unrelated data
- Return pre-calculated data or data that doesn't exist on device

# HIERARCHIES OF DATA

777

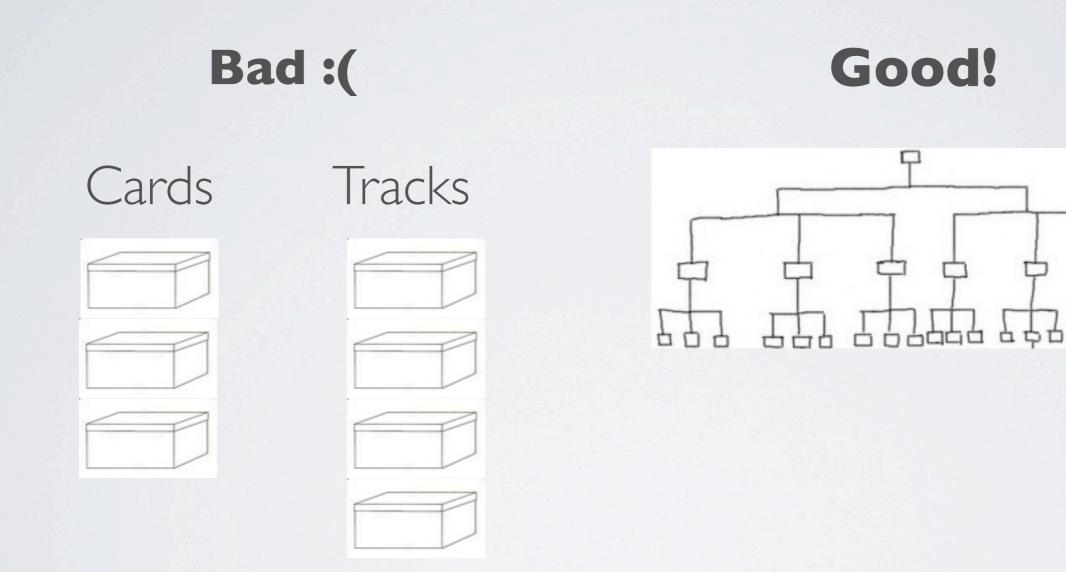

# CARD CLASS

| mod | dels.py # embed raw                                                                   |
|-----|---------------------------------------------------------------------------------------|
| 1   | class Card(models.Model):                                                             |
| 2   | """ Card is a valentine's day card that contains the information                      |
| 3   | about who the card is from and who it's to, what the recipients                       |
| 4   | interests are and a personal note.                                                    |
| 5   |                                                                                       |
| 6   | user = models.ForeignKey(User)                                                        |
| 7   | <pre>recipient_name = models.CharField(max_length=200, blank=True)</pre>              |
| 8   | <pre>recipient_email = models.EmailField(max_length=200, null=True, blank=True)</pre> |
| 9   | recipient_phone = models.CharField(max_length=200, blank=True)                        |
| 10  | <pre>intro_note = models.TextField(max_length=1000, blank=True)</pre>                 |
| 11  | <pre>interests = models.TextField(max_length=1000, blank=True)</pre>                  |
| 12  | create_date = models.DateTimeField(auto_now_add=True)                                 |
| 13  |                                                                                       |
| 14  | <pre>defunicode(self):</pre>                                                          |
| 15  | <pre>return u"%s"%("Card"+str(self.id)+" from " + self.user.first_name + \</pre>      |
| 16  | " to " + self.recipient_name)                                                         |
| 17  |                                                                                       |

## TRACK CLASS

models.py #

```
class Track(models.Model):
 1
 2
        """ Track is a song that we've found
 3
        on MusixMatch based on the recipients' interests.
        .....
 4
 5
 6
        card = models.ManyToManyField(Card)
 7
        track mbid = models.CharField(max length=50)
        track name = models.CharField(max length=200)
 8
        album coverart 100x100 = models.URLField(max length=200)
 9
10
        artist name = models.CharField(max length=200)
        artist mbid = models.CharField(max length=200)
11
        audio url = models.URLField(max length=640)
12
        search term = models.CharField(max length=200)
13
14
15
        def __unicode_(self):
            return u"%s"%(self.artist_name+" - " + self.track_name)
16
17
```

# SIMPLE REST API

#### api.py #

```
from tastypie.resources import ModelResource
 1
    from valentunes.models import Card, Track
 2
 3
 4
    class TrackResource(ModelResource):
 5
        class Meta:
             queryset = Track.objects.all()
 6
             resource name = 'track'
 7
 8
 9
    class CardResource (ModelResource):
10
11
        class Meta:
12
             queryset = Card.objects.all()
             resource name = 'card'
13
```

Basic CRUD operations via API.

# URLS.PY

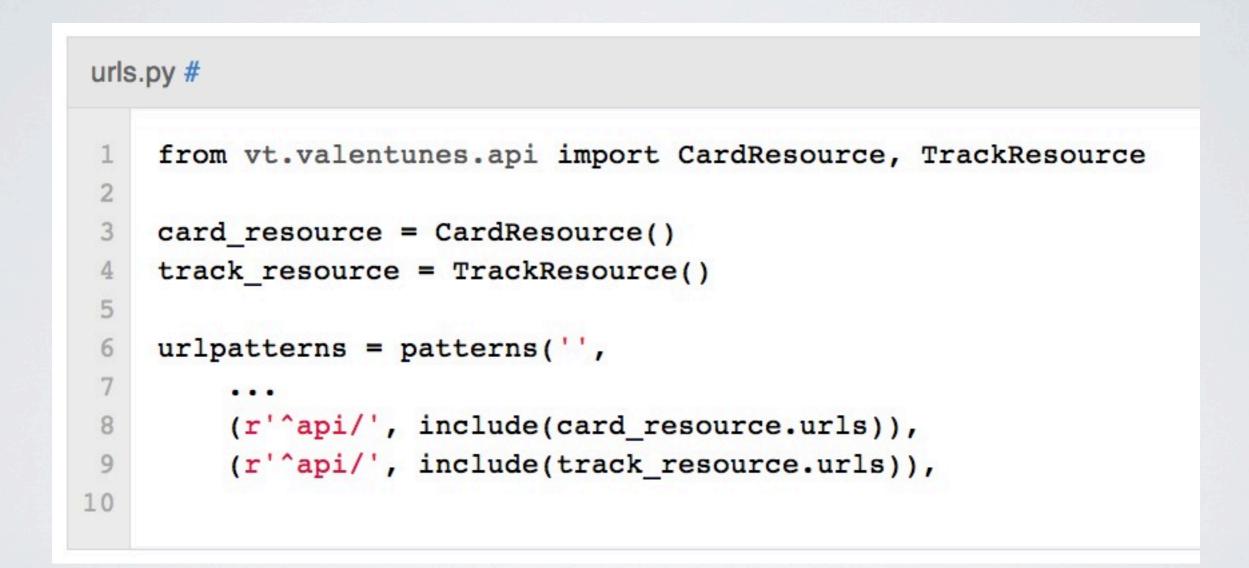

Now access cards and tracks with /api/card/ and /api/track/

Friday, June 24, 2011

## CREATE A CARD

1 \$ curl -X POST -H 'Content-Type: application/json' -u nate:nate 2 --data '{"recipient\_name" : "Anna", 3 "interests" : "dancing, coffee"}' 4 http://localhost:8000/api/card/

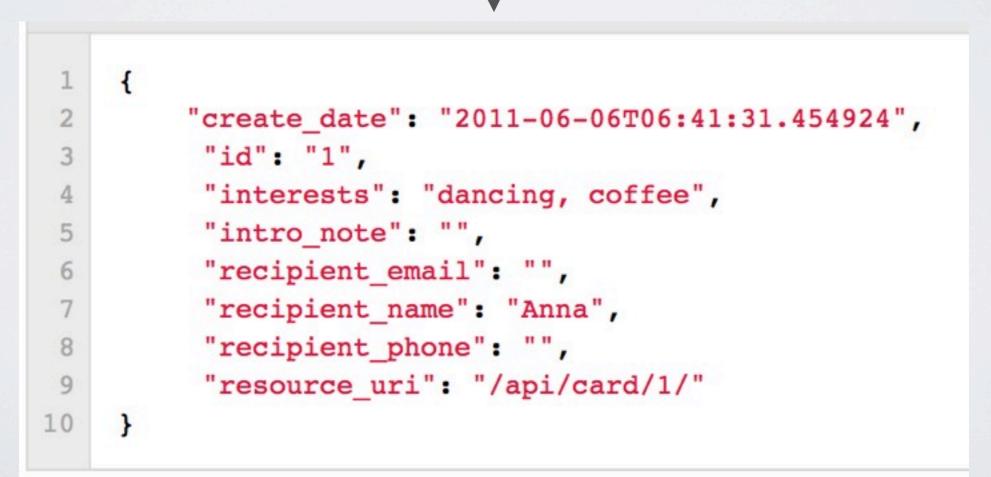

# WHAT ABOUT TRACKS?

#### resources.py #

```
raw
```

```
def post_list(self, request, **kwargs):
 1
        .....
 2
        Creates a new resource/object with the provided data.
 3
 4
        Calls ``obj create`` with the provided data and returns a response
 5
        with the new resource's location.
 6
 7
        If a new resource is created, return ``HttpCreated`` (201 Created).
 8
        .....
 9
        deserialized = self.deserialize(request, request.raw post data, format=re
10
        deserialized = self.alter deserialized list data(request, deserialized)
11
        bundle = self.build bundle(data=dict strip unicode keys(deserialized))
12
        self.is valid(bundle, request)
13
        updated bundle = self.obj create(bundle, request=request)
14
        return HttpCreated(location=self.get resource uri(updated bundle))
15
```

Default post\_list from resources.py (create object via POST)

# WHAT ABOUT TRACKS?

| api.         | py # embed raw                                                                         |
|--------------|----------------------------------------------------------------------------------------|
| 1            | class CardResource(ModelResource):                                                     |
| 2            |                                                                                        |
| 3            | <pre>def post_list(self, request, **kwargs):</pre>                                     |
| 4            | <pre>deserialized = self.deserialize(request, request.raw_post_data, \</pre>           |
| 5            | <pre>format=request.META.get('CONTENT_TYPE', 'application/json'))</pre>                |
| 6            | <pre>bundle = self.build_bundle(data=dict_strip_unicode_keys(deserialized))</pre>      |
| 7            | <pre>self.is_valid(bundle, request)</pre>                                              |
| 8<br>9<br>10 | <pre>updated_bundle = self.obj_create(bundle, request=request, user=request.user</pre> |
| 11           | updated_bundle.obj.get_tracks()                                                        |
| 12           | updated_bundle.obj.get_track_urls()                                                    |
| 13<br>14     | <pre>return self.create_response(request, self.full_dehydrate(bundle.obj))</pre>       |

api.py post\_list (override method)

# MOBILE WANTS HIERARCHICAL DATA

```
1
    {
2
        "create date": "2011-06-06T06:41:31.454924",
 3
         "id": "1",
         "interests": "dancing, coffee",
 4
         "intro note": "",
5
         "recipient email": "",
6
7
         "recipient name": "Anna",
         "recipient phone": "",
8
9
         "resource uri": "/api/card/1/",
         "track set":
10
11
        1
12
            ł
                "icon url": "http://api.musixmatch.com/albumcover/11045224.jpg",
13
                 "artist mbid": "13f7c436-a682-45f7-8876-ac7dbecc7a6c",
14
                 "artist name": "Anna Jade",
15
                 "audio url": "http://m-z.ru/download.php?urlc=....mp3",
16
                 "id": "7",
17
                 "resource uri": "/api/track/7/",
18
                 "search term": "Samantha",
19
                 "track mbid": "f8e49e05-f6c7-4d8d-af4e-300c99a10166",
20
                 "track name": "Step Up"
21
22
            },
23
24
            {
25
                 "icon url": "http://api.musixmatch.com/albumcover/10460608.jpg".
```

# TASTYPIE MAKES IT EASY

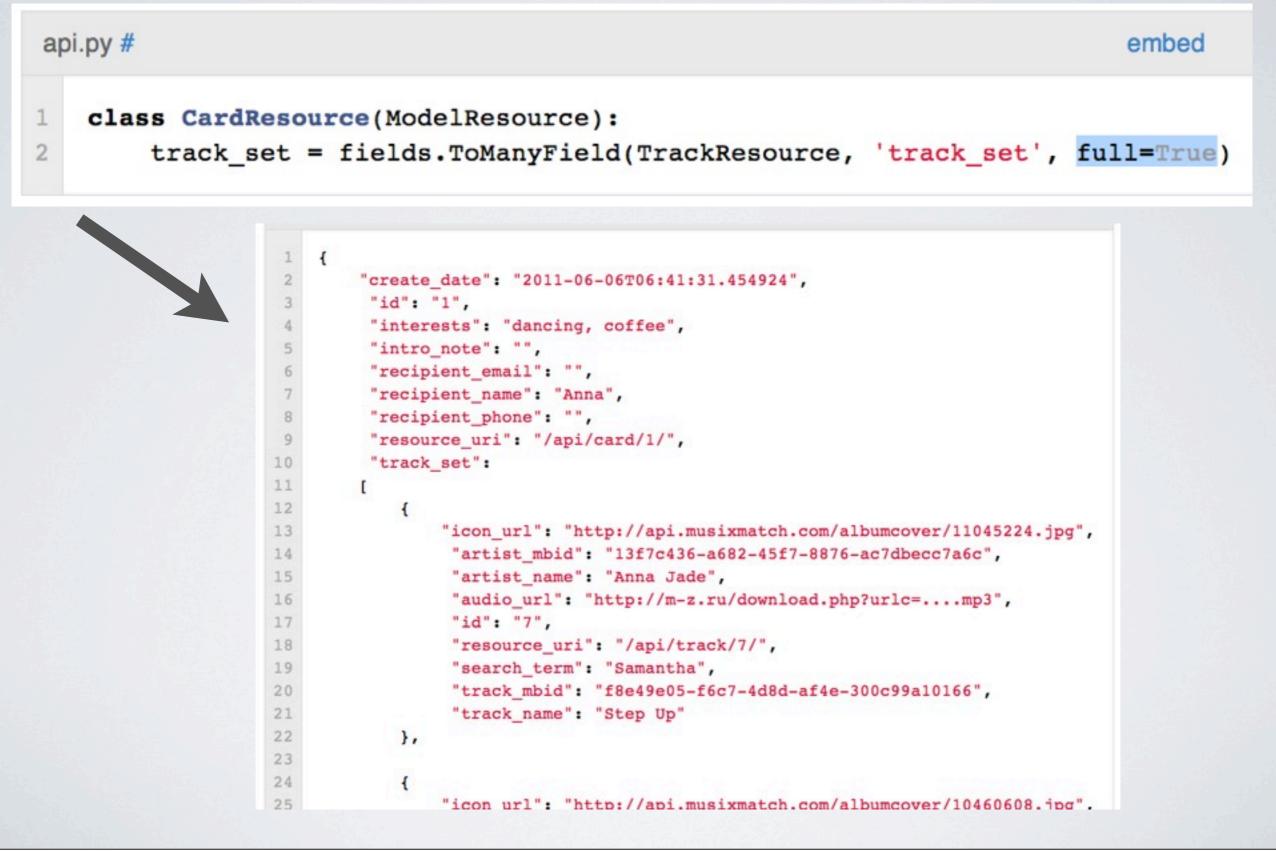

# AUTHENTICATION & AUTHORIZATION

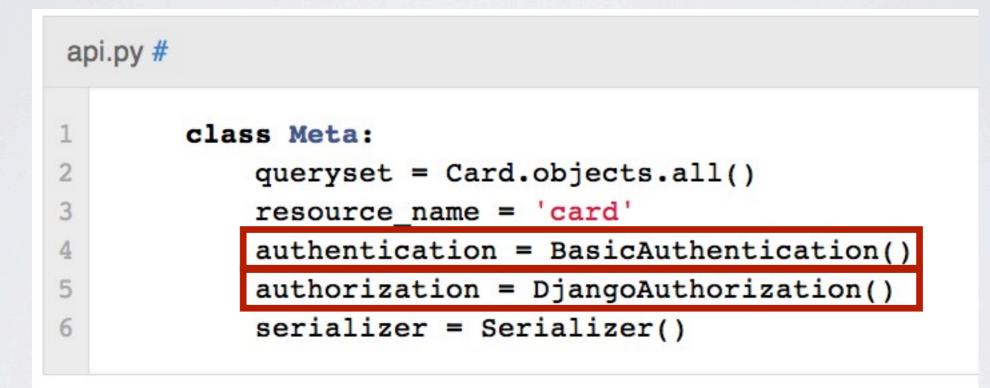

Authentication - let the user in the door Authorization - what the user can see

# LIMITING BY USER

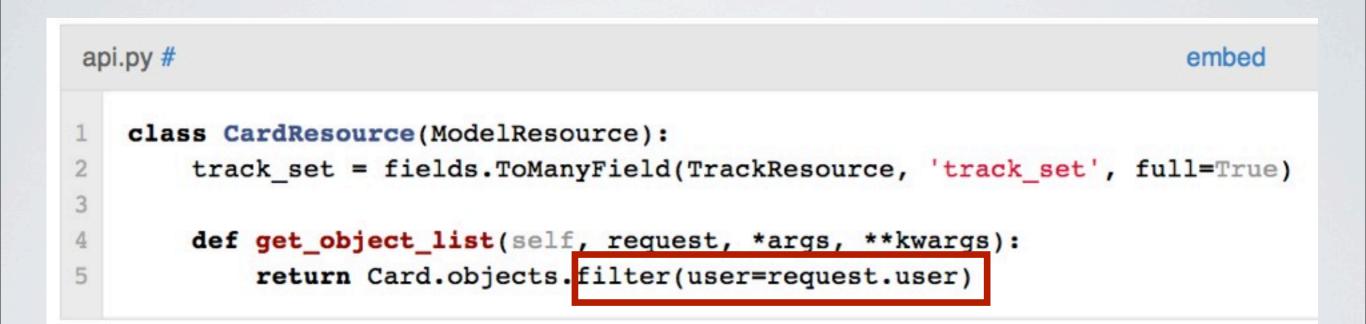

### Returns only the objects owned by the current user.

# ERROR CODES

Ideally your API should:

- Never return HTML
- Tailor response codes to actions on device
- Return messages designed for the end user
  - Don't forget the App Store
- Never, ever return HTML

# TAILOR ERROR CODES TO ACTIONS ON DEVICE

code 200 or 201 =success

code -10 = show alert; include user message

code -20 = show type x alert; log message

code -30 = don't alert user, but send certain info to the server

code -40 = try again

code -50 = push a web view and point it to this url

(a very simple example)

# JSON ERROR RESPONSES

```
def wrap view(self, view):
1
2
3
        @csrf exempt
        def wrapper(request, *args, **kwargs):
4
5
             try:
 6
                 ... (bunch of standard stuff here) ...
7
8
                 return response
9
             except (BadRequest, ApiFieldError), e:
10
                 message = e.args[0]
                 return json response({ 'code' : '14',
11
                                         'message' : message })
12
             except ValidationError, e:
13
                 message = ', '.join(e.messages)
14
                 return json response({ 'code' : '12',
15
                                         'message' : message })
16
17
             except Exception, e:
18
                 if hasattr(e, 'response'):
                     # 401 is the HTTP status code for Unauthorized, so we explicitly i
19
                     if e.response.status code == 401:
20
                         return json response({ 'code' : '3',
21
                                                 'message' : 'Bad username/password.'})
22
23
                     else:
24
                         message = ', '.join(e.messages)
                         return json response({ 'code': '14',
25
                                                 'message' : message })
26
```

override wrap\_view from resources.py

# JSON ERROR HANDLING

| Bas | seViewController.m #                                                         | embed   | raw    |
|-----|------------------------------------------------------------------------------|---------|--------|
| 1   | -(void) alertBasedOnCode:(int)errorCode message:(NSString*)message           |         |        |
| 2   | {                                                                            |         |        |
| 3   | <pre>if (errorCode == 3) {</pre>                                             |         |        |
| 4   | [self showAlertViewWithTitle:@"Authentication" message:message];             |         |        |
| 6   | LoginViewController* loginVC = [[[LoginViewController alloc]                 |         |        |
| 7   | initWithNibName:@"LoginViewController" bundle:nil]                           | autorel | ease]; |
| 8   | [self.navigationController presentModalViewController:loginVC animated:YES]; |         |        |
| 9   | }                                                                            |         |        |
| 10  | <pre>else if (errorCode == 12) {</pre>                                       |         |        |
| 11  | [self showAlertViewWithTitle:@"Error" message:message];                      |         |        |
| 12  | }                                                                            |         |        |
| 13  | else {                                                                       |         |        |
| 14  | NSLog(@"error from server: %d, %@", errorCode, message);                     |         |        |
| 15  | }                                                                            |         |        |
| 16  | }                                                                            |         |        |
|     |                                                                              |         |        |

Objective-C in Xcode

## http://www.youtube.com/watch?v=maZxd8K7Tjc

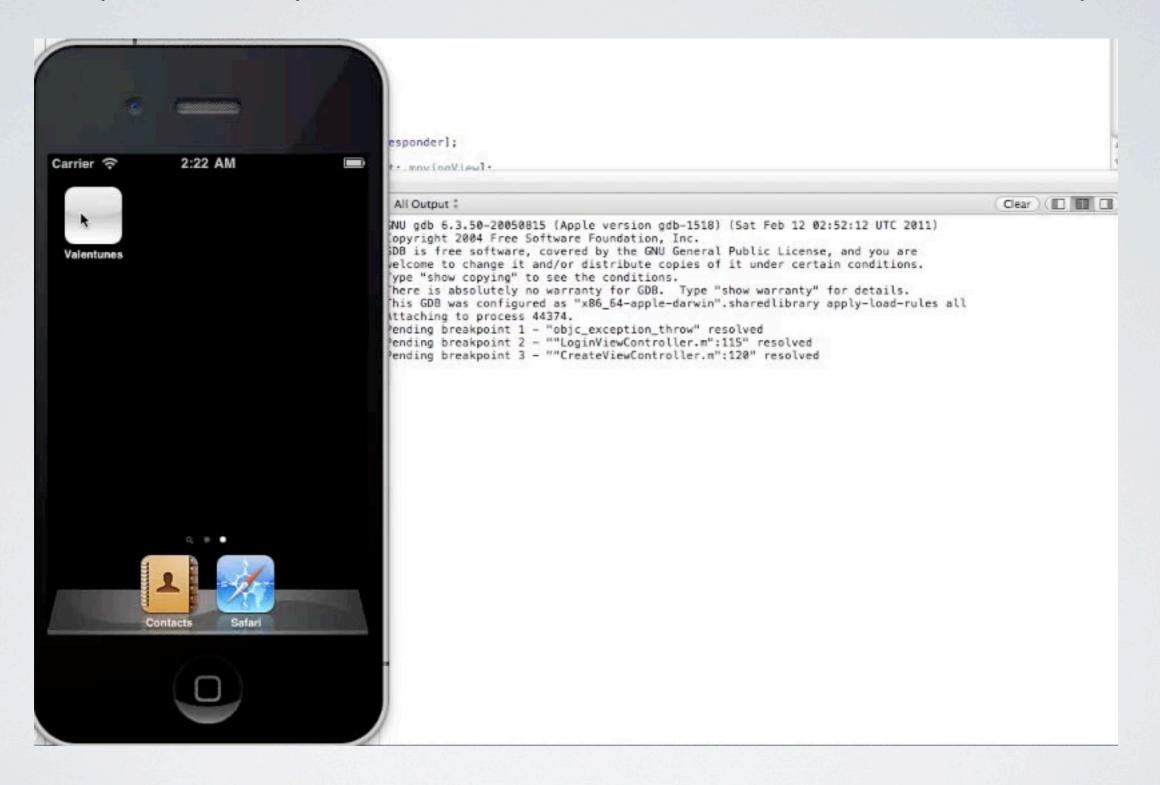

# ACCEPT ARRAYS OF DATA

- User enters tunnel
- User uses your app
- User closes your app
- User exits tunnel

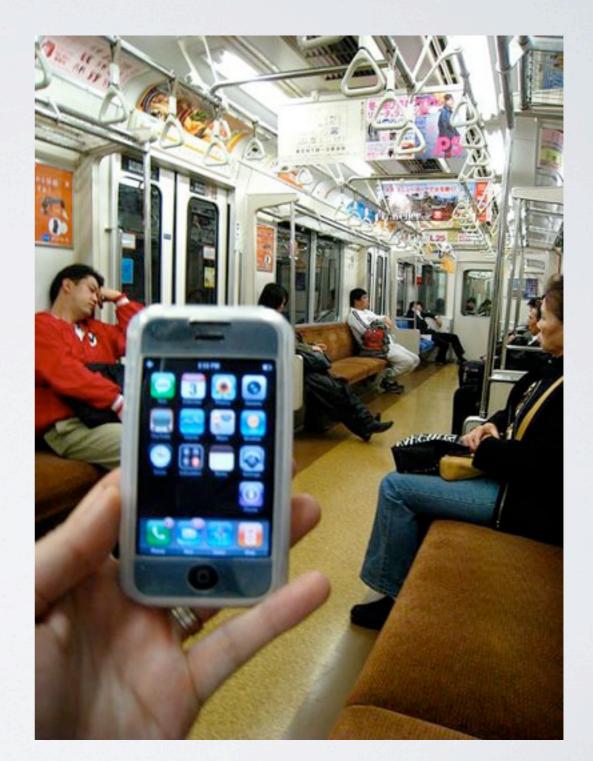

# ACCEPT ARRAYS OF DATA

```
{
    "pointevents":
      {
        "datetime":"2011-06-19 14:33:02",
        "level":"1",
        "points":"92"
      }
    ],
    "awards":
    {
        "datetime":"2011-06-19 14:29:44",
        "award":"12",
       }
}
```

# PRE-CALCULATED DATA OR DATA NOT STORED ON DEVICE

- No other users are stored on device
- Leaderboards or other calculated user data must come from the server

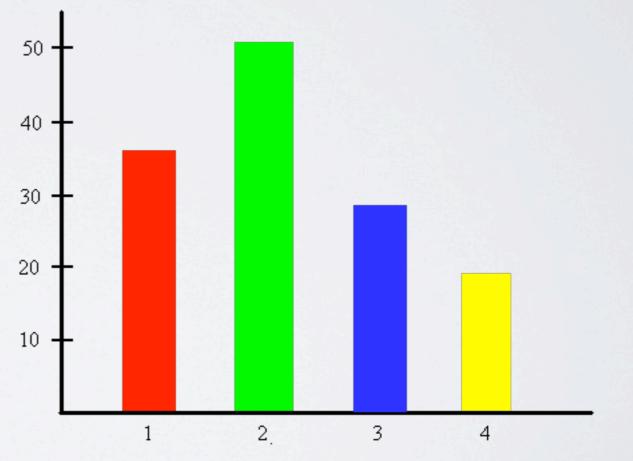

# TWITTER LEADERBOARD

- Compete with your friends
- Leaderboard shows daily statistics
- Best returned json for mobile:

[array of users containing username and

[array of days containing num tweets, mentions, etc]

# LEADERBOARD JSON

```
1
    [
 2
       {
         "name":"jazztpt",
 3
         "days":
 4
 5
         [
 6
             {
                "date":"2011-06-20",
 7
                "tweets":"18",
 8
                "mentions":"4",
9
                "pm":"2",
10
                "retweets":"6"
11
12
             },
13
             {
                "date":"2011-06-19",
14
                "tweets":"10",
15
16
                "mentions":"1",
                "pm":"0",
17
                "retweets":"2"
18
19
             }
20
         1
21
       },
22
       ł
         "name": "natea",
23
         "days":
24
25
           1
26
                  "date":"2011-06-20",
27
28
                  "tweets":"12",
                  "mentions":"2"
29
```

Friday, June 24, 2011

# WHEN THIS DOESN'T APPLY

- Large data sets -- only expose what client needs
- Multiple third-party clients
  - Allow client to set depth level
  - Create a few special expected api calls

```
api/card/?depth=1
```

or send in json package, or send in the accept header

## THANKYOU!

- Music Hack Day Accomplices: Matt Katz, Alexandre Passant, Jeff Novich, Twom Deryckere
- Danielzilla (Daniel Lindsley) TastyPie
- IsaacKelly
- DjangoCon

# VALENTUNES

- Valentunes (Django code) <u>https://github.com/natea/valentunes</u>
- Valentunes (iPhone code) https://github.com/jazztpt/Valentunes\_iPhone
- Valentunes (Twilio integration)
   <a href="https://github.com/terraces/valentunes-twilio">https://github.com/terraces/valentunes-twilio</a>

# DJANGO API FRAMEWORKS

- TastyPie documentation (the one we used)
   <u>http://readthedocs.org/docs/django-tastypie/en/latest/</u>
- django-piston https://bitbucket.org/jespern/django-piston/
- Django REST framework
   <u>http://django-rest-framework.org</u>

# QUESTIONS?

- Blog post with more detail on mobile api design: <u>http://www.annacallahan.com/blog/2011/06/24/mobile-api-design/</u>
- Anna Callahan: annacallahan.com
   @jazztpt
- Nate Aune: djangozoom.com
   @natea